# **Podcasts und Audio-Materialien produzieren**

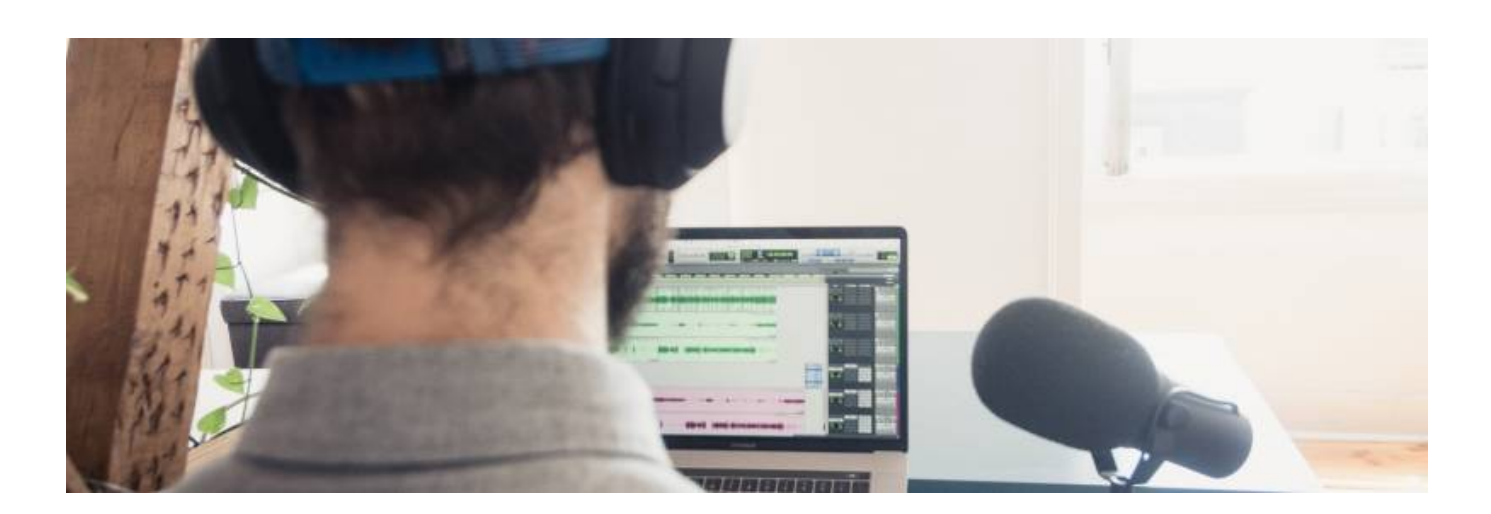

# **Einleitung**

Digitale Lehrinhalte ermöglichen es Ihren Studierenden, orts- und zeitunabhängig sowie in ihrem eigenen Rhythmus zu lernen. Ein häufig unterschätztes Werkzeug in der digitalen Lehre ist dabei die Audioaufzeichnung, geläufiger bekannt als "Podcast".

Im Vergleich zum Lehrvideo, sind Podcasts technisch deutlich weniger aufwändig und bieten die Möglichkeit Ihre Vorlesungen inhaltlich zu ergänzen. Natürlich eignet sich nicht jedes Thema für einen Podcast, aber gerade wenn es sich um Einführungen, Ergänzungen, Anekdoten oder Zusammenfassungen handelt, sind Audioaufnahmen häufig sinnvoller als Videoproduktionen.

Auf dieser Seite finden Sie einen Link zu unserem eLearning-Kurs "Podcasts produzieren", häufig gestellte Fragen und weiterführende Links sowie Literatur zum Thema.

Im Learning Lab (KA.038) bieten wir zudem verschiedenes Equipment für die Produktion von Lehrmaterialien zur Leihe an. So auch [Mikrofone, Headsets, Köpfhörer und weiteres Zubehör](https://blendedlearning.th-nuernberg.de/wiki/blendedlearning/doku.php?id=medienverleih:audio) zur Podcast-Produktion.

Begriffserklärung "Podcast" und "Educast": <https://www.podcampus.de/nodes/Rbgqo>

# **eLearning-Kurse und Tutorials**

#### **Kurs: Podcasts produzieren**

In unserer Serie "How to Podcast"erfahren Sie, was Podcasts sind, wie Sie diese sinnvoll in Ihrer Lehre einsetzen können, welche Inhalte geeignet sind, wie Sie Ihr didaktisches Konzept erstellen und was Sie bei der Produktion alles beachten sollten.

#### [zum Kurs: Podcasts produzieren](https://elearning.ohmportal.de/course/view.php?id=8509)

Wiki Digitale Lehre - https://blendedlearning.th-nuernberg.de/wiki/blendedlearning/

[Aufbau des Podcast Setups](https://mediasharing.service.th-nuernberg.de/video/Podcast-Set-Teil-1-des-Online-Seminars-quotProduktion-von-Podcasts-und-Videosquot/5148e0d9e1889576bde5003ca7fcda72) - Aufzeichnung vom Online Seminar "Produktion von Podcasts und Videos" vom 02.03.2021.

# **F.A.Q. Podcast produzieren**

### **Welche Software eigenet sich zum Podcast produzieren?**

### **Audacity**

- Link zur Website von Audacity: <https://www.audacityteam.org/>
- Deutschsprachiges Tutorial für einfache Sprachaufnahmen in Audacity: <https://www.youtube.com/watch?v=Vn7HYyopGXk>
- [Podcasts mit Audacity produzieren](https://www.ohrenspitzer.de/methoden/tutorials/tutorials-audacity/) (Ohrenspitzer.de, ein Projekt der Stiftung MedienKompetenz Forum Südwest)
- [Audio-Produktion mit Audacity](https://www.podcampus.de/nodes/RrBEm) (auf podcampus.de vom Multimedia Kontor Hamburg)

### **Welche Exporteinstellungen soll ich für meinen Podcast wählen?**

#### **Podcast in Audacity exportieren**

Ausführliche Anleitung im englisch-sprachigen Audacity-Wiki: [https://wiki.audacityteam.org/wiki/How\\_to\\_publish\\_a\\_Podcast](https://wiki.audacityteam.org/wiki/How_to_publish_a_Podcast)

### **Wie kann ich mich selbst bei der Aufnahme hören (mit Kopfhörer Aufname kontrollieren)?**

### **Mikrofon Abhören in Windows einstellen**

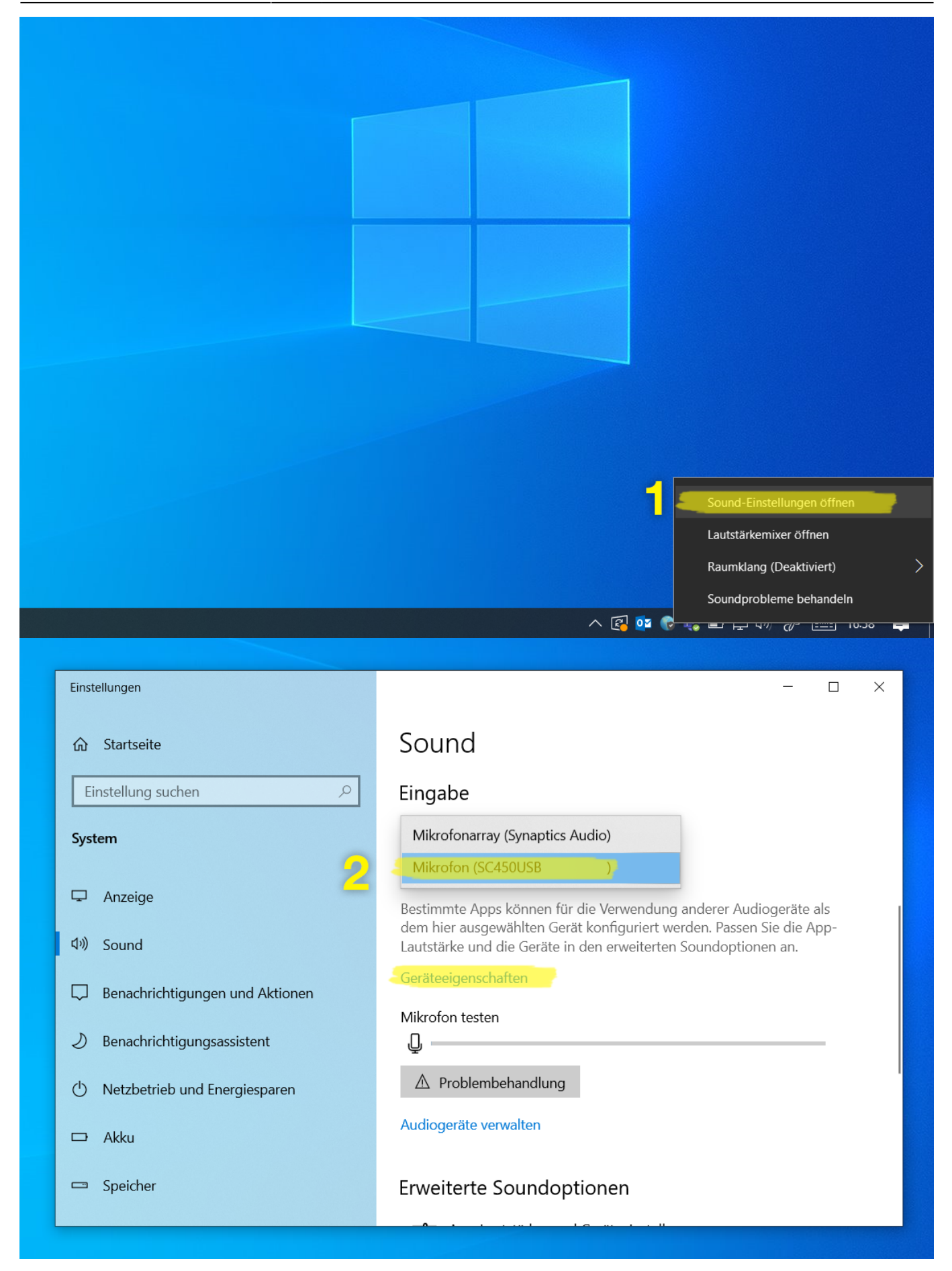

Last update:

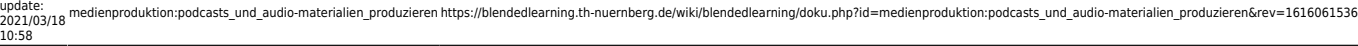

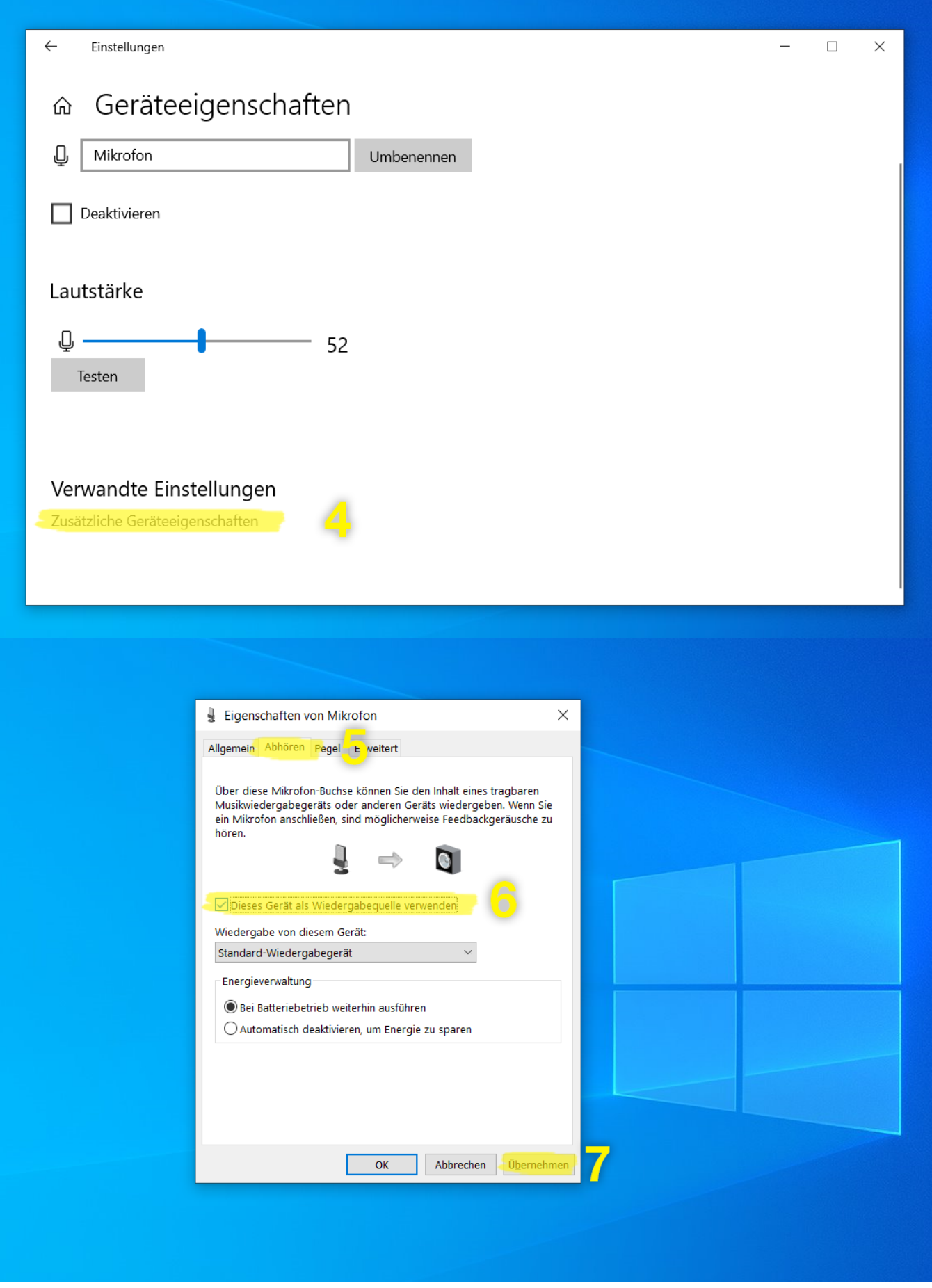

# **Weiterführende Links und Informationen**

Kursbereich in Moodle zum Thema Lehrmaterialien produzieren: <https://elearning.ohmportal.de/course/index.php?categoryid=1420>

Wiki-Beitrag der Martin-Luther-Universität Halle-Wittenberg zum Thema Podcast: <https://wiki.llz.uni-halle.de/Podcast>

# **Literatur zum Thema Podcast produzieren**

- Markgraf, D. (2020): Der Podcast, in: Gabler Wirtschaftslexikon, Verlag: Springer-Gabler, <https://wirtschaftslexikon.gabler.de/definition/podcast-53629>, zugegriffen am 22.12.2020
- o.V.(2020): Beitrag auf der Website Podcast: [https://www.podcast.de/faq/antwort-4-Was+ist+ein+Podcast,](https://www.podcast.de/faq/antwort-4-Was+ist+ein+Podcast) zugegriffen am 22.12.2020
- o.V. (2020): Beitrag auf der Website der Universität Leipzig: <https://mahara.uni-leipzig.de/view/view.php?id=28766>, zugegriffen am 22.12.2020
- Parreira do Amaral, M. (2020): Empfehlungen zur Vorbereitung eines Podcast bzw. Educast, Dokument der Universität Münster, [https://www.uni-muenster.de/imperia/md/content/ew/personen/parreira/parreira\\_do\\_amaral\\_leitl](https://www.uni-muenster.de/imperia/md/content/ew/personen/parreira/parreira_do_amaral_leitlinien_podcast_april_2020.pdf) [inien\\_podcast\\_april\\_2020.pdf,](https://www.uni-muenster.de/imperia/md/content/ew/personen/parreira/parreira_do_amaral_leitlinien_podcast_april_2020.pdf) zugegriffen am 22.12.2020
- Sschreyer, S. (2020): "Der nächste Trend im Podcast-Universum: der Educast", Werben und Verkaufen GmbH, [https://www.wuv.de/tech/der\\_naechste\\_trend\\_im\\_podcast\\_universum\\_der\\_educast](https://www.wuv.de/tech/der_naechste_trend_im_podcast_universum_der_educast), zugegriffen
- am 22.12.2020 Zorn, I. / Seehagen-Marx, H. / Auwärter, A. / Krüger, M. (2013). Educasting – Wie Podcasts in Bildungskontexten Andwendung finden, in: Ebner, M. / Schön, S. (Hrsg.): Lehrbuch für Lernen und Lehren mit Technologien, L3T,

https://www.researchgate.net/publication/259357001 Educasting Wie Podcasts in Bildungskon [texten\\_Anwendung\\_finden](https://www.researchgate.net/publication/259357001_Educasting_Wie_Podcasts_in_Bildungskontexten_Anwendung_finden), zugegriffen am 22.12.2020

### **Siehe auch**

- [\(Lehr\)Medien hochladen und teilen auf den Plattformen der TH Nürnberg](https://blendedlearning.th-nuernberg.de/wiki/blendedlearning/doku.php?id=medienproduktion:plattformen)
- [Digitale Lehrmaterialien produzieren](https://blendedlearning.th-nuernberg.de/wiki/blendedlearning/doku.php?id=medienproduktion:start)
- [Eine Vorlesung mit Zoom aufzeichnen](https://blendedlearning.th-nuernberg.de/wiki/blendedlearning/doku.php?id=medienproduktion:vorlesung_mit_zoom_aufzeichnen)
- [Equipment-Verleih für die Medienproduktion in der Lehre](https://blendedlearning.th-nuernberg.de/wiki/blendedlearning/doku.php?id=medienverleih)
- [Hardware zur Videoproduktion](https://blendedlearning.th-nuernberg.de/wiki/blendedlearning/doku.php?id=medienproduktion:hardware)
- [Interaktive Lehrmaterialien produzieren](https://blendedlearning.th-nuernberg.de/wiki/blendedlearning/doku.php?id=medienproduktion:interaktive_lehrmaterialien_produzieren)
- [Lehrvideoproduktion Ein Überblick](https://blendedlearning.th-nuernberg.de/wiki/blendedlearning/doku.php?id=medienproduktion:lehrvideoproduktion)
- [Live-Streaming](https://blendedlearning.th-nuernberg.de/wiki/blendedlearning/doku.php?id=medienproduktion:livestreaming)
- [Screencasts \(Bildschirmaufzeichnungen\) produzieren](https://blendedlearning.th-nuernberg.de/wiki/blendedlearning/doku.php?id=medienproduktion:screencasts_produzieren)
- [Videos aufzeichnen](https://blendedlearning.th-nuernberg.de/wiki/blendedlearning/doku.php?id=medienproduktion:videos_aufzeichnen)
- [Videos bearbeiten](https://blendedlearning.th-nuernberg.de/wiki/blendedlearning/doku.php?id=medienproduktion:videos_bearbeiten)
- [Videos exportieren und komprimieren \(für THN Mediasharing oder andere Plattformen\)](https://blendedlearning.th-nuernberg.de/wiki/blendedlearning/doku.php?id=medienproduktion:videos_komprimieren)
- [Vorbereitung einer Videoproduktion](https://blendedlearning.th-nuernberg.de/wiki/blendedlearning/doku.php?id=medienproduktion:vorbereitung_einer_videoproduktion)

[Medienproduktion](https://blendedlearning.th-nuernberg.de/wiki/blendedlearning/doku.php?id=tag:medienproduktion&do=showtag&tag=Medienproduktion), [Audio,](https://blendedlearning.th-nuernberg.de/wiki/blendedlearning/doku.php?id=tag:audio&do=showtag&tag=Audio) [Podcast](https://blendedlearning.th-nuernberg.de/wiki/blendedlearning/doku.php?id=tag:podcast&do=showtag&tag=Podcast)

Ist dieser Artikel hilfreich? {(rater>id=1|name=medienproduktion:produktion\_von\_podcasts\_und\_audiomaterialien|type=vote|trace=user|headline=off)}

From: <https://blendedlearning.th-nuernberg.de/wiki/blendedlearning/>- **Wiki Digitale Lehre**

Permanent link: **[https://blendedlearning.th-nuernberg.de/wiki/blendedlearning/doku.php?id=medienproduktion:podcasts\\_und\\_audio-materialien\\_produzieren&rev=1616061536](https://blendedlearning.th-nuernberg.de/wiki/blendedlearning/doku.php?id=medienproduktion:podcasts_und_audio-materialien_produzieren&rev=1616061536)** Last update: **2021/03/18 10:58**

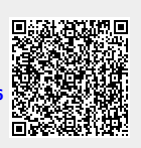